## **Examenul național de bacalaureat 2021 Proba E. d) Informatică Limbajul C/C++**

 **Testul 1 Filier***ă teoretică, profi***l real, specializare** *matematică***-***informatică* **/** *matematică***-***informatică intensiv informatică* **Filier***ă vocațională, profil militar, specializare matematică***-***informatică*

- **Toate subiectele sunt obligatorii. Se acordă zece puncte din oficiu.**
- **Timpul de lucru efectiv este de trei ore.**
- **Identificatorii utilizați în rezolvări trebuie să respecte precizările din enunț (bold), iar în lipsa unor precizări explicite, notațiile trebuie să corespundă cu semnificațiile asociate acestora (eventual în formă prescurtată). Datele de intrare se consideră corecte, validarea lor nefiind necesară.**
- **În grafurile din cerințe oricare arc/muchie are extremități distincte și oricare două arce/muchii diferă prin cel puțin una dintre extremități.**

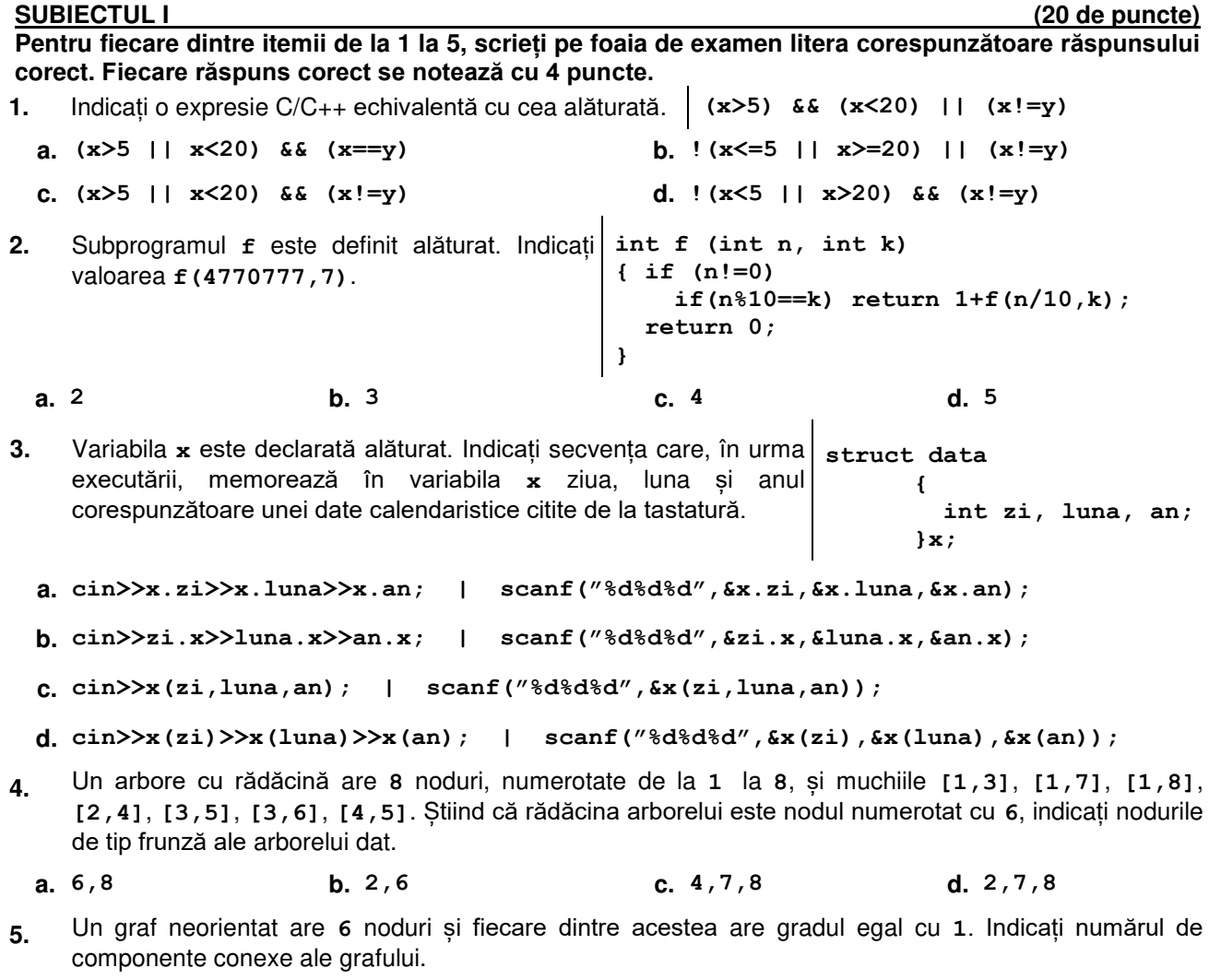

**a. 1 b. 2 c. 3 d. 4** 

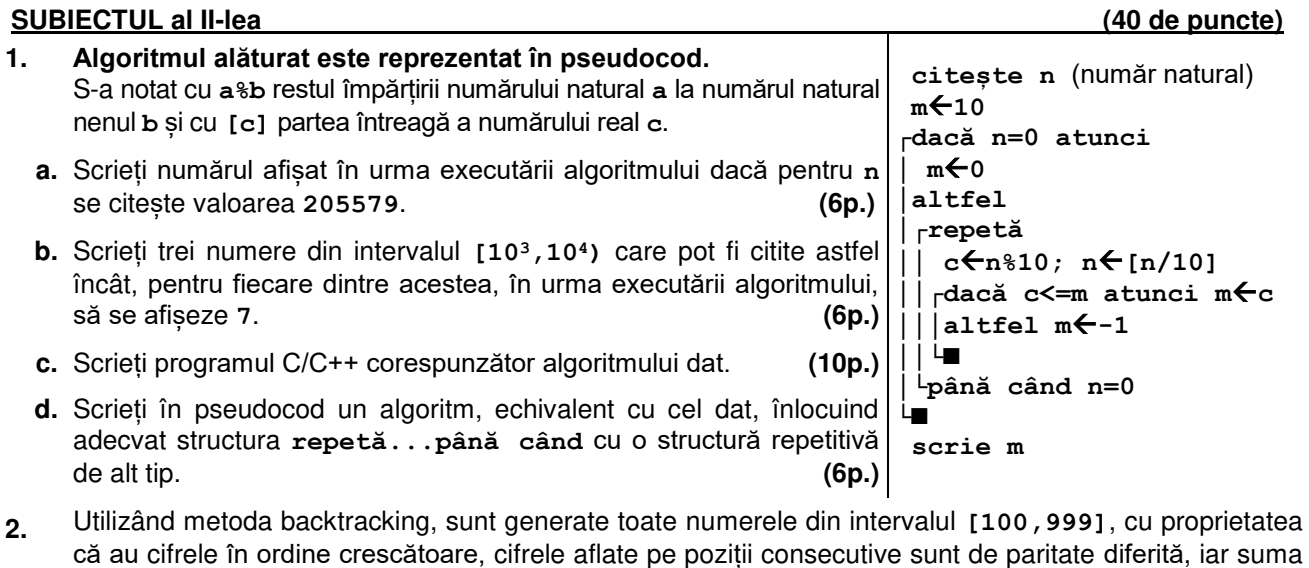

lor este egală cu **14**. Scrieți toate numerele generate, în ordinea obținerii lor. **(6p.) 3.** Variabilele **s1** și **s2** pot **strcpy(s1,"bac2021");** memora câte un șir de cel mult **cout<<strlen(s1)<<endl; | printf("%d\n",lengtf(s1)); 50** de caractere. Scrieți ce se **strcpy(s2,s1+3); strcpy(s2+2,"20-");**

afișează în urma executării secvenței alăturate.  **(6p.) strcat(s2,s1+3); cout<<s2; | printf("%s",s2);**

## **SUBIECTUL al III-lea (30 de puncte)**

- **1.** Subprogramul **divX** are doi parametri, **n** și **x**, prin care primește câte un număr natural din intervalul **[2,50]**. Subprogramul afișează pe ecran, în ordine descrescătoare, separate prin câte un spațiu, primele **n** numere naturale nenule divizibile cu **x**. Scrieți definiția completă a subprogramului. **Exemplu**: dacă **n=4** și **x=15** în urma apelului se afișează numerele **60 45 30 15 (10p.)**
- **2.** Scrieți un program C/C++ care citește de la tastatură numărul natural **n** (**n[2,102]**) și elementele unui tablou bidimensional cu **n** linii și **n** coloane, numere naturale din intervalul **[0,109]**.

Programul afișează pe ecran, separate prin câte un spațiu, elementele primului pătrat concentric, parcurs în sens invers al acelor de ceasornic, începând din colțul său stângasus, ca în exemplu. Primul pătrat concentric este format din prima și ultima linie, prima și ultima coloană a tabloului. **Exemplu:** pentru **n=5** și tabloul alăturat, se afișează pe ecran numerele **1 2 3 4 5 6 7 8 9 0 2 4 6 8 1 3 (10p.) 1 3 1 8 6 2 9 2 7 4 3 5 8 5 2 4 1 6 3 0 5 6 7 8 9**

**3.** Fișierul **bac.in** conține cel mult **106** numere naturale din intervalul **[0,109]**, separate prin câte un spațiu. Se cere să se afișeze pe ecran, în ordine descrescătoare, cele mai mari două numere de două cifre distincte care **NU** se află în fișier. Numerele afișate sunt separate printr-un spațiu, iar dacă nu există două astfel de numere, se afișează pe ecran mesajul **nu exista**. Proiectați un algoritm eficient din punctul de vedere al timpului de executare.

**Exemplu:** dacă fișierul **bac.in** conține numerele **12 235 123 67 98 6 96 94 123 67 98 100** se afișează pe ecran, în această ordine, numerele **97 95**.

**a.** Descrieți în limbaj natural algoritmul proiectat, justificând eficiența acestuia. **(2p.) b.** Scrieți programul C/C++ corespunzător algoritmului proiectat. **(8p.)**